subversion [LinuxWorldExpo/Tokyo2003](http://ukai.jp/Slides/2003/0521-lw2003/html/index.html) Subversion Subversion CVS <sub>2</sub> FreeBSD subversion 5.3-RELEASE 4.11-PRERELEASE ( ) HTTP(WebDav ) ports www/apache2 devel/subversion pkgtools.conf MAKE\_ARGS 'www/apache2' => 'WITH\_BERKLEYDB=db4', 'devel/subversion' => 'WITH\_MOD\_DAV\_SVN=yes', portinstall OK www/apache21 ports apache2 httpd.conf Web  $\sim$  <Location /svn> DAV svn SVNPath \$SVN </Location> http: /svn/ Subversion のデータにアクセスすることができる.ただし,\$SVN svn のルートディレクト ports mod\_dav mod\_dav\_svn LoadModule cvs init % svnadmin create \$SVN WebDav **httpd www** www **httpd**  $\text{svn}$  www  $\text{gw}$ 

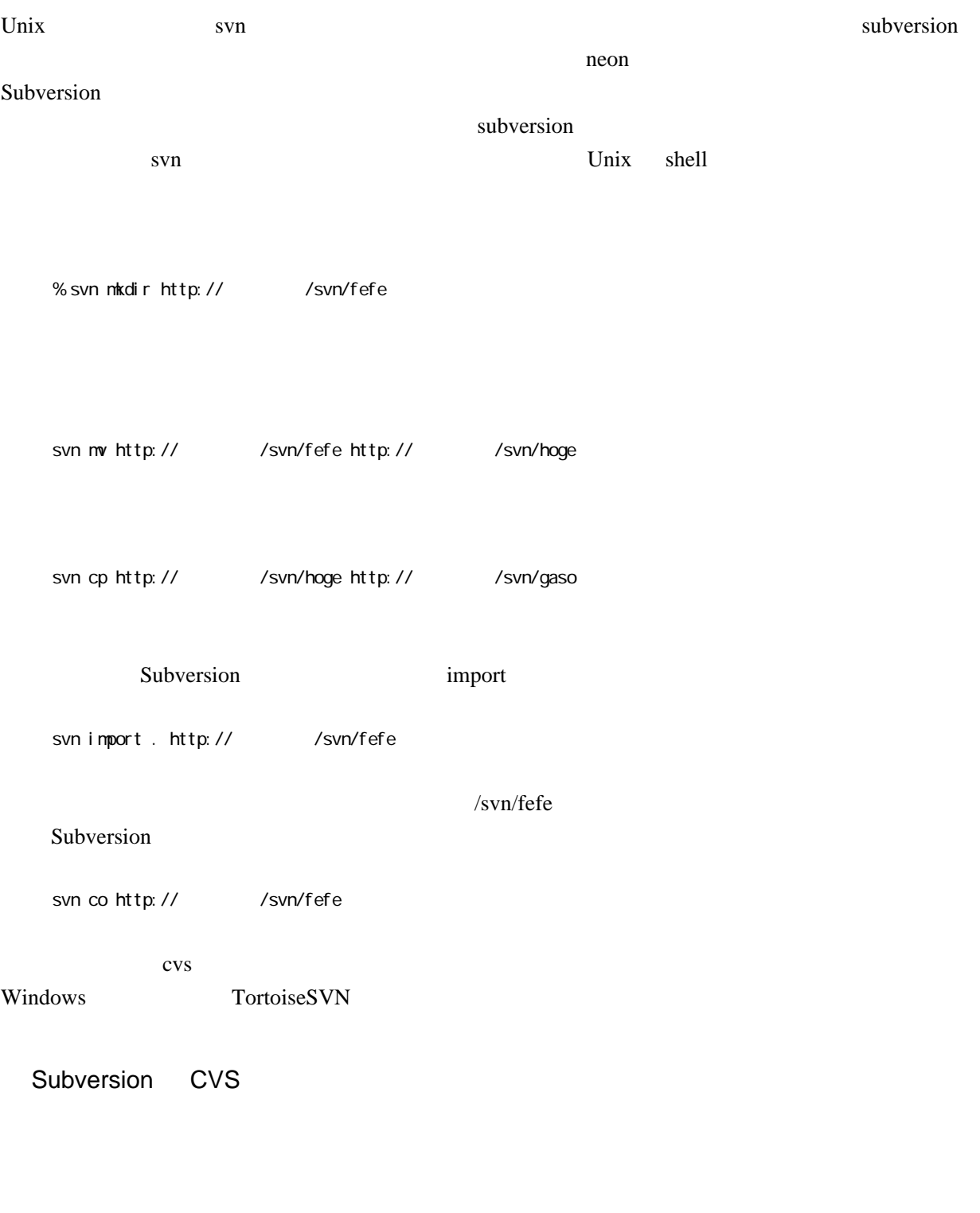

Subversion import import subversion subversion

 $($ 

#### Subversion

 $($ 

# CVS

### Subversion

 $($ 

# **CVS**

# CVSROOT<sub>0</sub>

# Subversion

## Id ということになることをつける

**CVS** 

 $$Id:$ 

# Subversion

% svn propset svn: keyvørds Id